## **BAB III**

# **METODE PENELITIAN**

"Metode penelitian dapat diartikan sebagai cara ilmiah untuk mendapatkan data yang valid dengan tujuan dapat ditemukan, dikembangkan, dan dibuktikan, suatu pengetahuan tertentu sehingga pada gilirannya dapat digunakan untuk memahami, memecahkan, dan mengantisipasi masalah dalam bidang pendidikan"*.* (Sugiyono, 2016, hlm. 6)

Untuk mendapatkan informasi atau data yang diperlukan dalam penelitian ini, maka dibutuhkan suatu metode penelitian yang tepat sehingga didapatkan data yang valid.

#### **A. Desain Penelitian**

### **1. Pendekatan Penelitian**

Metode penelitian kuantitatif dapat diartikan sebagai metode penelitian yang berlandaskan pada filsafat positivisme, digunakan untuk meneliti pada populasi atau sampel tertentu, teknik pengambilan sampel pada umumnya dilakukan secara random, pengumpulan data menggunakan instrumen penelitian, analisis data bersifat kuantitatif/statistik dengan tujuan untuk menguji hipotesis yang telah ditetapkan. (Sugiyono, 2016, hlm. 14)

Pendekatan yang digunakan pada penelitian ini yaitu menggunakan pendekatan kuantitatif. Pada penelitian ini terdapat dua variabel yaitu variabel bebas (independen) dan variabel terikat (dependen). Dari kedua variabel tersebut selanjutnya dicari seberapa besar pengaruh atau kontribusi variabel bebas terhadap variabel terikat.

### **2. Variabel Penelitian**

"Variabel penelitian pada dasarnya adalah segala sesuatu yang terbentuk apa saja yang ditetapkan oleh peneliti untuk dipelajari sehingga diperoleh informasi tentang hal tersebut, kemudian ditarik kesimpulannya". (Sugiyono, 2016, hlm. 60). Menurut Hatch dan Farhady (dalam Sugiyono, 2016, hlm. 60) mengemukakan bahwa 'secara teoritis variabel dapat didefinisikan sebagai atribut seseorang, atau obyek, yang mempunyai variasi antara satu orang dengan yang lain atau satu obyek dengan obyek yang lain'.

Menurut Sugiyono (2016, hlm. 61) "macam-macam variabel dalam penelitian dapat dibedakan menjadi: variabel independen, variabel dependen, variabel moderator, variabel intervening, dan variabel kontrol". Berikut ini adalah penjelasan mengenai variabel X (independen) dan variabel Y (dependen) menurut Sugioyono ((2016, hlm. 61) yaitu:

- a. Variabel Independen (bebas): merupakan variabel yang mempengaruhi atau yang menjadi sebab perubahannya atau timbulnya variabel dependen (terikat).
- b. Variabel Dependen (terikat): merupakan variabel yang dipengaruhi atau yang menjadi akibat, karena adanya variabel bebas.

Berdasarkan penjelasan di atas, maka dapat digambarkan hubungan antara variabel X dan variabel Y sebagai berikut:

Variabel X (independen) : *Self-efficacy*

Variable Y (dependen) : Perencanaan Karir Peserta Didik

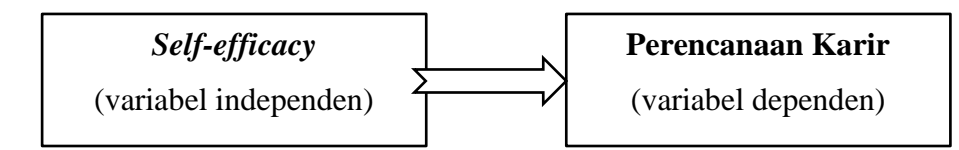

**Gambar 3.1.** *Hubungan antar variabel Penelitian*

# **B. Partisipan**

## **1. Peneliti**

Peneliti yang melakukan penelitian ini bernama Santi yang merupakan mahasiswa aktif semester X Departemen Pendidikan Teknik Sipil Program Studi Pendidikan Teknik Bangunan. Fakultas Pedidikan Teknologi dan Kejuruan, Universitas Pendidikan Indonesia.

## **2. Dosen Pembimbing**

Dosen pembimbing skripsi yang terlibat dalam penelitian ini merupakan dosen yang aktif mengajar di Departemen Pendidikan Teknik Sipil Program Studi Pendidikan Teknik Bangunan. Dosen pembimbing skripsi berjumlah dua orang, yaitu terdiri dari :

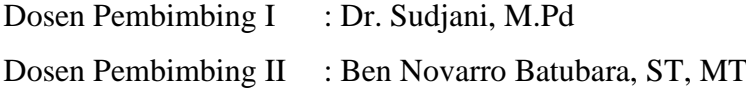

# **3. Subjek Penelitian**

Peserta didik kelas XII Kompetensi Keahlian Teknik Gambar Bangunan SMK Negeri Rajapolah yang berjumlah 71 orang.

### **C. Populasi dan Sampel**

## **1. Lokasi dan Waktu Penelitian**

Lokasi penelitian adalah sebagai berikut:

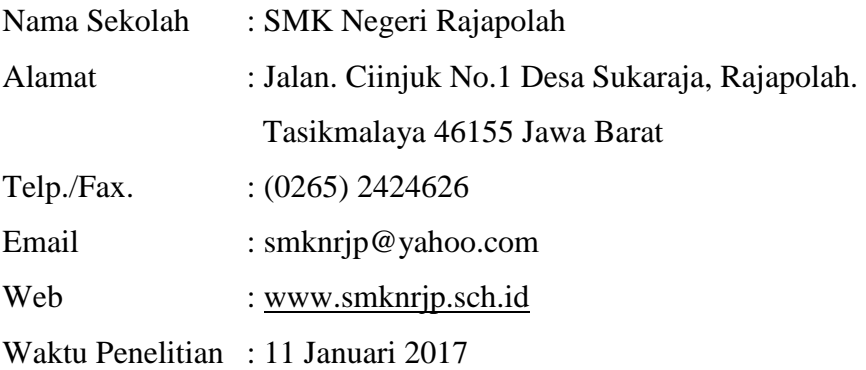

# **2. Populasi Penelitian**

"Populasi adalah wilayah generalisasi yang terdiri atas: obyek/subyek yang mempunyai kualitas dan karakteristik tertentu yang ditetapkan oleh peneliti untuk dipelajari dan kemudian ditarik kesimpulannya". (Sugiyono, 2016, hlm 117). Populasi menurut Sukardi (2003, hlm. 53) "populasi pada prinsipnya adalah semua anggota kelompok manusia, binatang, peristiwa, atau benda yang tinggal bersama dalam satu tempat secara terencana menjadi target kesimpulan dari hasil akhir penelitian".

Berdasarkan uraian di atas, maka peneliti menyimpulkan bahwa populasi penelitian merupakan suatu kelompok yang berada pada satu wilayah yang dapat diteliti dan ditarik kesimpulannya. Adapun populasi yang diambil dalam penelitian ini adalah jumlah populasi peserta didik kelas XII Kompetensi Keahlian Teknik Gambar Bangunan di SMKN Rajapolah, Tasik.

Penentuan populasi didasarkan atas pertimbangan sebagai berikut:

1. Peserta didik kelas XII Kompetensi Keahlian Teknik Gambar Bangunan merupakan individu-individu dalam masa remaja madya. individu pada masa remaja madya berada pada tahap ekplorasi. pada tahap ini individu mulai menilai diri, mencoba peran, dan mengeksporasi pekerjaan yang dapat dimasuki setelah lulus sekolah.

- 2. Pada usia remaja madya, peserta didik kelas XII sudah mulai memikirkan berbagai alternatif karir, namun belum mengambil keputusan yang mengikat karena dipengaruhi oleh kurangnya kepercayaan diri akan potensi yang dimilikinya.
- 3. Belum adanya penelitian tentang kontribusi *self-efficacy* terhadap perencanaan karir peserta didik kelas XII Kompetensi Keahlian Teknik Gambar Bangunan di SMKN Rajapolah

| Kelas                  | <b>XII TGB 1</b> | XII TGB 2   XII TGB 3 |  |
|------------------------|------------------|-----------------------|--|
| <b>Jumlah Populasi</b> |                  | 30                    |  |
| <b>Jumlah Total</b>    | 91 Peserta didik |                       |  |

**Tabel 3.1.** *Jumlah Populasi Penelitian*

# **3. Sampel Penelitian**

Sebagaimana yang kemukakan oleh Sugiyono (2016, hlm. 118) bahwa "sampel adalah bagian dari jumlah dan karakteristik yang dimiliki oleh populasi tersebut. Bila populasi besar, dan peneliti tidak mungkin mempelajari semua yang ada pada populasi, maka peneliti menggunakan sampel yang diambil dari populasi itu". Sedangkan menurut Sukardi (2003, hlm. 54) "Syarat yang paling penting untuk diperhatikan dalam mengambil sampel ada dua macam, yaitu jumlah sampel yang mencukupi dan profil sampel yang dipilih harus mewakili".

Berdasarkan pemaparan para ahli di atas mengenai sampel penelitian, maka peneliti dapat menyimpulkan bahwa sampel penelitian adalah sebagian dari jumlah populasi yang akan diteliti sehingga bertujuan untuk memperoleh keterangan data yang valid, serta sampel yang diambil dapat mewakili populasi itu sendiri. Adapun sampel yang diambil dalam penelitian ini adalah 20 peserta didik sebagai sampel uji coba instrumen dan 71 peserta didik sebagai sampel penelitian.

### **Tabel 3.2.** *Sampel Penelitian*

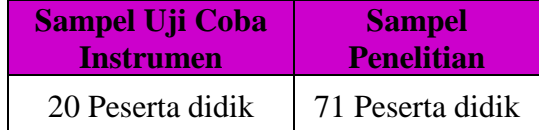

#### **D. Instrumen Penelitian**

Menurut Sugiyono (2016, hlm. 148) bahwa "Instrumen penelitian adalah suatu alat yang digunakan mengukur fenomena alam maupun sosial yang diamati". Pada penelitian ini alat ukur atau instrumen penelitian yang digunakan adalah angket (kuesioner).

"Angket (kuesioner) merupakan teknik pengumpulan data yang dilakukan dengan cara memberi seperangkat pertanyaan atau pernyataan tertulis terhadap responden untuk dijawabnya". (Sugiyono, 2014, hlm. 199)

Menurut Riduwan (2009, hlm. 71) mengemukakan bahwa "angket adalah daftar pertanyaan yang diberikan kepada orang lain bersedia memberikan respons (responden) sesuai dengan permintaan pengguna". Tujuan penyebaran angket ialah mencari informasi atau data yang lengkap mengenai suatu masalah yang akan diteliti.

Setiap item disertai dengan alternatif respon yang disusun menggunakan skala *Likert*. Alternatif respon pernyataan yang digunakan adalah skala lima. Pada variabel X kelima alternatif respon tersebut adalah: Selalu (SS), Sering (SR), Kadang-Kadang (KD), Pernah (P), dan Tidak Pernah (TP). Sedangkan pada varibel Y kelima alternatif respon adalah: Sangat Sesuai (SS), Sesuai (S), Ragu-ragu (RG), Tidak Sesuai (TS), Sangat Tidak Sesuai (STS). Semua penyataan pada instrumen ini menggunakan pernyataan positif, yaitu :

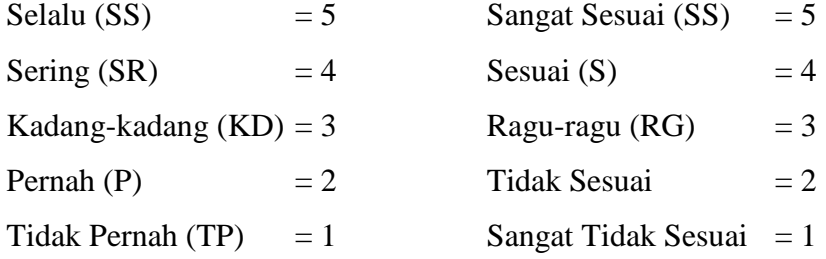

Pada instrumen penelitian, perlu disusun sebuah rancangan penyusunan instrumen yang disebut kisi-kisi instrumen. Sebagimana yang dikemukakan oleh Arikunto, (2013, hlm. 205) bahwa "kisi-kisi adalah sebuah tabel yang menunjukkan hubungan antara hal-hal yang disebutkan dalam baris dengan hal-hal yang disebutkan dalam kolom".

Adapun kisi-kisi instrumen yang peneliti susun dalam penelitian ini, adalah sebagai berikut:

| <b>Variabel</b> | <b>Dimensi</b> | <b>Indikator</b>                | <b>Nomor Item</b> | <b>Jumlah</b> |
|-----------------|----------------|---------------------------------|-------------------|---------------|
|                 |                |                                 |                   | <b>Item</b>   |
| Self-           | Magnitude      | Berpandangan optimis dalam      | 1,2,3             | Terdapat      |
| efficacy        | /Level         | mengerjakan tugas sekolah       |                   | 35 item       |
|                 |                | Memandang tugas yang sulit      | 4,5,6             |               |
|                 |                | sebagai tantangan bukan sebagai |                   |               |
|                 |                | beban                           |                   |               |
|                 |                | Mampu mengatasi kesulitan       | 7,8,9             |               |
|                 |                | dalam menyelesaikan tugas       |                   |               |
|                 |                | sekolah                         |                   |               |
|                 |                | Bersungguh-sungguh dalam        | 10,11,12          |               |
|                 |                | menyelesaikan tugas sekolah     |                   |               |
|                 | Strength       | Memiliki keyakinan mampu        | 13, 14, 15        |               |
|                 |                | mencapai prestasi yang tinggi   |                   |               |
|                 |                | Mampu mengerjakan tugas         | 16,17             |               |
|                 |                | sekolah dalam berbagai kondisi  |                   |               |
|                 |                | dan situasi                     |                   |               |
|                 |                | Percaya dan yakin pada          | 18,19,20          |               |
|                 |                | kemampuan yang dimiliki         |                   |               |
|                 |                | Membuat rencana dalam           | 21,22,23          |               |
|                 |                | menyelesaikan tugas sekolah     |                   |               |
|                 | Generality     | Menjadikan pengalaman hidup     | 24,25,26          |               |
|                 |                | sebagai langkah meraih          |                   |               |
|                 |                | kesuksesan                      |                   |               |
|                 |                | Memiliki minat terhadap semua   | 27,28,29          |               |
|                 |                | mata pelajaran                  |                   |               |
|                 |                | Menampilkan sikap yang          | 30, 31, 32        |               |
|                 |                | menunjukan keyakinan diri pada  |                   |               |
|                 |                | seluruh proses pembelajaran     |                   |               |
|                 |                | Bertindak selektif dalam        | 33, 34, 35        |               |
|                 |                | mencapai tujuan hidup           |                   |               |

**Tabel 3.3.** *Kisi-kisi Instrumen Self-efficacy*

| <b>Variabel</b> | <b>Dimensi</b> | <b>Indikator</b>               | <b>Nomor</b> | <b>Jumlah</b> |
|-----------------|----------------|--------------------------------|--------------|---------------|
|                 |                |                                | <b>Item</b>  | <b>Item</b>   |
| Perencanaan     | Memahami       | Memahami bakat khusus yang     | 1,2          | Terdapat      |
| Karir peserta   | informasi      | dimiliki                       |              | 35 item       |
| didik           | tentang diri   | Memahami minat yang            | 3,4          |               |
|                 |                | dimiliki                       |              |               |
|                 | sendiri        | Mampu menilai kemampuan        | 5,6,7        |               |
|                 |                | akademik                       |              |               |
|                 |                | Memahami sifat-sifat           | 8,9          |               |
|                 |                | kepribadian yang mempunyai     |              |               |
|                 |                | relevansi terhadap partisipasi |              |               |
|                 |                | dalam karir                    |              |               |
|                 |                | Memahami kelebihan dan         | 10,11        |               |
|                 |                | kelemahan yang dimiliki        |              |               |
|                 |                | Memiliki cita-cita masa depan  | 12,13        |               |
|                 | Memahami       | Memahami hubungan dengan       | 14,15        |               |
|                 | informasi      | anggota keluarga               |              |               |
|                 |                | Memahami keadaan ekonomi       | 16,17,18     |               |
|                 | tentang        | keluarga                       |              |               |
|                 | lingkungan     | Memahami latar belakang        | 19,20        |               |
|                 | keluarga       | pendidikan keluarga            |              |               |
|                 |                | Memahami harapan keluarga      | 21, 22, 23   |               |
|                 |                | tentang masa depan             |              |               |
|                 | Memahami       | Memahami tentang jenis-jenis   | 24, 25, 26   |               |
|                 | informasi      | perguruan tinggi               |              |               |
|                 | tentang        | Mengikuti kegiatan             | 27,28        |               |
|                 | lingkungan     | pengembangan diri sesuai       |              |               |
|                 | hidup yang     | dengan bakat yang dimiliki     |              |               |
|                 | relevan bagi   | Memahami informasi kursus      | 29,30        |               |
|                 | perencanaan    | dan keterampilan               |              |               |
|                 | karir (Studi   | Memahami tentang jenis-jenis   | 31, 32, 33   |               |
|                 | lanjut dan     | pekerjaan                      |              |               |
|                 | pekerjaan)     | Memahami bidang pekerjaan      | 34,35        |               |
|                 |                | yang sedang dibutuhkan         |              |               |

**Tabel 3.4.** *Kisi-kisi Perencanaan Karir Peserta Didik*

### **E. Prosedur Penelitian**

Prosedur penelitian ini secara umum terbagi dalam empat tahap, yaitu tahap persiapan, tahap pengumpulan data, tahap pelaksanaan penelitian dan yang terakhir tahap pelaporan hasil. Berikut ini adalah pemaparan tentang prosedur penelitian :

#### **a. Tahap 1 : Persiapan**

- 1) Menentukan masalah yang akan diteliti
- 2) Merumuskan masalah dengan melakukan identifikasi masalah dan batasan masalah
- 3) Menyusun proposal penelitian
- 4) Mengajukan prososal penelitian ke ketua prodi
- 5) Mengajukan permohonan SK pembimbing skripsi

# **b. Tahap II : Pengumpulan Data**

- 1) Studi pendahuluan dan studi pustaka
- 2) Menyusun instrumen penelitian
- 3) Melakukan uji coba instrumen penelitian
- 4) Mengolah data uji coba instrumen penelitian

# **c. Tahap III : Pelaksanaan Penelitian**

- 1) Melaksanakan penelitian langsung dilokasi
- 2) Menyebarkan angket kepada responden
- 3) Mengumpulan angket yang telah diisi oleh responden
- 4) Mengolah dan menganalisis data

# **d. Tahap IV : Pelaporan Hasil**

- 1) Menyusun laporan hasil penelitian yang telah dilakukan
- 2) Hasil penelitian dilaporkan dan diujikan pada ujian sidang skripsi

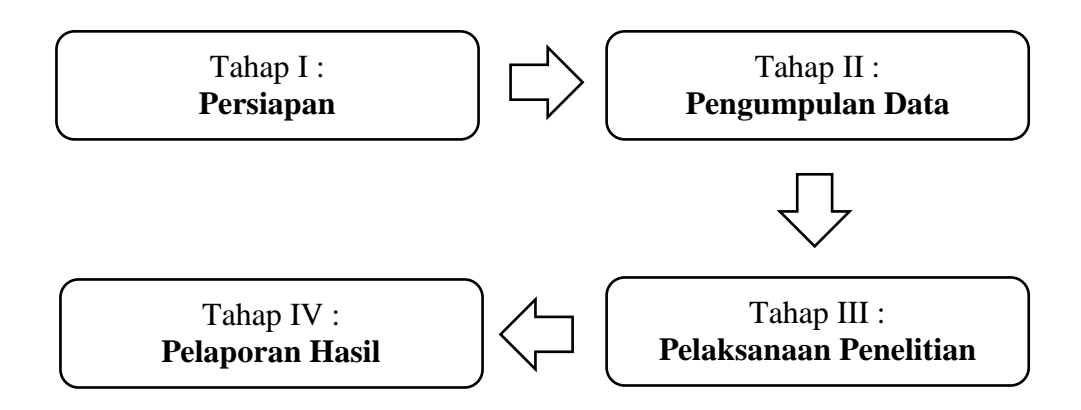

**Gambar 3.2. Prosedur Penelitian**

#### **F. Uji Coba Instrumen Penelitian**

### **1. Uji Validitas Instrumen**

Menurut Arikunto (dalam Riduwan 2012, hlm. 97) menjelaskan bahwa 'validitas adalah suatu ukuran yang menunjukkan tingkat keandalan atau kesahihan suatu alat ukur'. Instrumen yang valid berarti alat ukur yang digunakan untuk mendapatkan data (mengukur) itu valid. Valid berarti instrumen tersebut dapat digunakan untuk mengukur apa yang seharusnya diukur. (Sugiyono, 2014, hlm. 173).

Setelah data di dapat dan ditabulasikan, maka pengujian validitas dilakukan dengan langkah-angkah sebagai berikut:

a. Menghitung harga korelasi setiap butir dengan rumus *Pearson Product Moment* sebagai berikut:

$$
r_{\text{hitung}} = \frac{n(\sum XY) - (\sum X)(\sum Y)}{\sqrt{\{n \sum X^2 - (\sum X)^2\} \cdot \{n \sum Y^2 - (\sum Y)^2\}}}
$$

Dimana:

 $r<sub>hitung</sub> = Koeffisien korelasi$ 

- $\Sigma X$  = Jumlah skor tiap item.
- $\Sigma Y$  = Jumlah skor total (seluruh item).
- $n =$  Jumlah responden (Riduwan, 2012, hlm. 98)

b. Menghitung harga Uji-t dengan rumus:

$$
t_{hitung} = \frac{r\sqrt{n-2}}{\sqrt{1-r^2}}
$$

Dimana:

 $t = Nilai t<sub>hitung</sub>$ 

- $r = K$ oefisien korelasi hasil rhitung
- 

n = Jumlah responden (Riduwan, 2012, hlm. 98)

c. Mencari ttabel:

t<sub>tablel</sub> untuk 
$$
\alpha = 0.05
$$
  
derajat kejenuhan (dk = n-2)

d. Membuat kesimpulan, dengan kriteria pengujian sebagai berikut :

Jika t hitung  $\geq t$  tabel berarti valid, atau

Jika t hitung < t tabel berarti tidak valid

Jika instrumen itu valid, maka dilihat kriteria penafsiran mengenai indeks korelasinya (r) sebagai berikut:

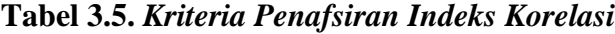

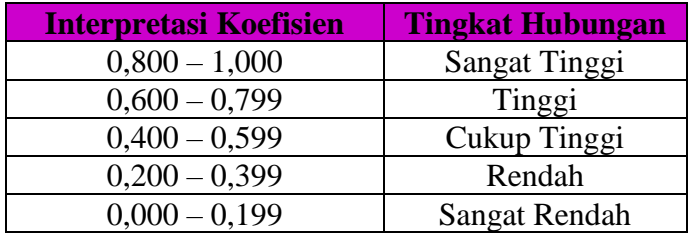

(Sumber: Riduwan, 2012, hlm. 98)

## **Perhitungan Validitas Instrumen**

Perhitungan validitas instrumen pada nomor item 2 variabel X (*Selfefficacy)*, sebagai berikut:

Diketahui:

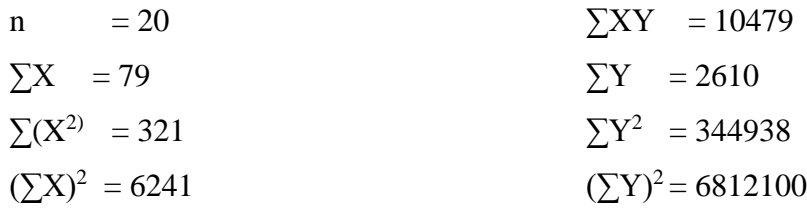

**Langkah 1:** Mencari nilai koefisien korelasi

$$
r_{\text{hitung}} = \frac{n \sum XY - (\sum X) (\sum Y)}{\sqrt{\{n \sum X^2 - (\sum X)^2\} \{(n \sum Y^2 - (\sum Y^2)\}}
$$
\n
$$
r_{\text{hitung}} = \frac{(20)(10479) - (79)(2610)}{\sqrt{\{(20)(321) - (6241)\} \{(20)(244938) - (6812100)\}}
$$
\n
$$
r_{\text{hitung}} = 0,861
$$

**Langkah 2:** Mencari nilai thitung

$$
r = 0,861
$$
  
\n
$$
n = 20
$$
  
\n
$$
t_{hitung} = \frac{r\sqrt{n-2}}{\sqrt{1-r^2}}
$$
  
\n
$$
t_{hitung} = \frac{0,861\sqrt{20-2}}{\sqrt{1-(0,861)^2}}
$$
  
\n
$$
t_{hitung} = 7,173
$$

Didapat nilai *thitung* sebesar 7,173 yang kemudian dibandingkan dengan ttabel pada tabel distribusi *t* dengan taraf signifikansi (α) = 0,05 dan derajat kebebasan (dk) = n-2 =20-2 =18, maka diperoleh *ttabel* sebesar 1,743. Karena *thitung* (7,173) > *ttabel* (1,743) maka nomor item 2 variabel X dinyatakan valid.

Uji coba instrumen ini dilakukan pada 20 peserta didik (responden) dengan menggunakan angket variabel X dan angket variabel Y yang masingmasing angket terdapat 35 item. Setelah uji validitas instrumen maka diperoleh 31 item valid untuk angket Variabel X dan 30 item valid untuk variabel Y. Karena variabel X terdapat 4 item yang tidak valid dan variabel Y terdapat 5 item yang tidak valid, maka item yang tidak valid tersebut dihilangkan. Tabel hasil perhitungan validitas variabel X dapat dilihat pada lampiran 2.3 dan tabel hasil perhitungan validitas variabel Y dapat dilihat pada lampiran 2.4.

**Santi , 2016** *KONTRIBUSI SELF-EFFICACY TERHADAP PERENCANAAN KARIR PESERTA DIDIK KOMPETENSI KEAHLIAN TEKNIK GAMBAR BANGUNAN SMK NEGERI RAJAPOLAH* Universitas Pendidikan Indonesia **|** repository.upi.edu | perpustakaan.upi.edu

| <b>Nomor</b><br><b>Item</b> | <b>Koefisien</b><br><b>Korelasi</b><br>I' hitung | Nilai t<br>hitung | <b>Nilai</b> t tabel | <b>Keterangan</b>  |
|-----------------------------|--------------------------------------------------|-------------------|----------------------|--------------------|
| $\mathbf{1}$                | 0,763                                            | 5,014             | 1,743                | Valid              |
| $\overline{2}$              | 0,861                                            | 7,173             | 1,743                | Valid              |
| 3                           | 0,623                                            | 3,381             | 1,743                | Valid              |
| $\overline{4}$              | 0,676                                            | 3,894             | 1,743                | Valid              |
| 5                           | 0,722                                            | 4,433             | 1,743                | Valid              |
| 6                           | 0,587                                            | 3,073             | 1,743                | Valid              |
| 7                           | 0,887                                            | 8,154             | 1,743                | Valid              |
| 8                           | 0,724                                            | 4,449             | 1,743                | Valid              |
| 9                           | 0,592                                            | 3,113             | 1,743                | Valid              |
| 10                          | 0,676                                            | 3,890             | 1,743                | Valid              |
| 11                          | 0,741                                            | 4,688             | 1,743                | Valid              |
| 12                          | 0,652                                            | 3,649             | 1,743                | Valid              |
| 13                          | 0,608                                            | 3,253             | 1,743                | Valid              |
| 14                          | 0,478                                            | 2,307             | 1,743                | Valid              |
| 15                          | 0,623                                            | 3,379             | 1,743                | Valid              |
| 16                          | 0,096                                            | 0,410             | 1,743                | <b>Tidak Valid</b> |
| 17                          | 0,410                                            | 2,134             | 1,743                | Valid              |
| 18                          | 0,572                                            | 2,955             | 1,743                | Valid              |
| 19                          | 0,674                                            | 3,868             | 1,743                | Valid              |
| 20                          | 0,465                                            | 2,231             | 1,743                | Valid              |
| 21                          | 0,517                                            | 2,561             | 1,743                | Valid              |
| 22                          | 0,661                                            | 3,739             | 1,743                | Valid              |
| 23                          | 0,623                                            | 3,379             | 1,743                | Valid              |
| 24                          | 0,696                                            | 4,107             | 1,743                | Valid              |
| 25                          | 0,721                                            | 4,413             | 1,743                | Valid              |
| 26                          | 0,805                                            | 5,754             | 1,743                | Valid              |
| 27                          | 0,699                                            | 4,150             | 1,743                | Valid              |
| 28                          | 0,709                                            | 4,260             | 1,743                | Valid              |
| 29                          | 0,643                                            | 3,563             | 1,743                | Valid              |
| 30                          | 0,679                                            | 3,928             | 1,743                | Valid              |
| 31                          | 0,337                                            | 1,520             | 1,743                | <b>Tidak Valid</b> |
| 32                          | 0,514                                            | 2,542             | 1,743                | Valid              |
| 33                          | 0,702                                            | 4,177             | 1,743                | Valid              |

**Tabel 3.6.** *Rekapitulasi Validitas Instrumen Variabel X*

| 35 | 0,281 | 1,241 | 1,743 | <b>Tidak Valid</b> |
|----|-------|-------|-------|--------------------|
| 35 | 0,188 | 0,812 | 1,743 | <b>Tidak Valid</b> |

**Tabel 3.7.** *Rekapitulasi Validitas Instrumen Variabel Y*

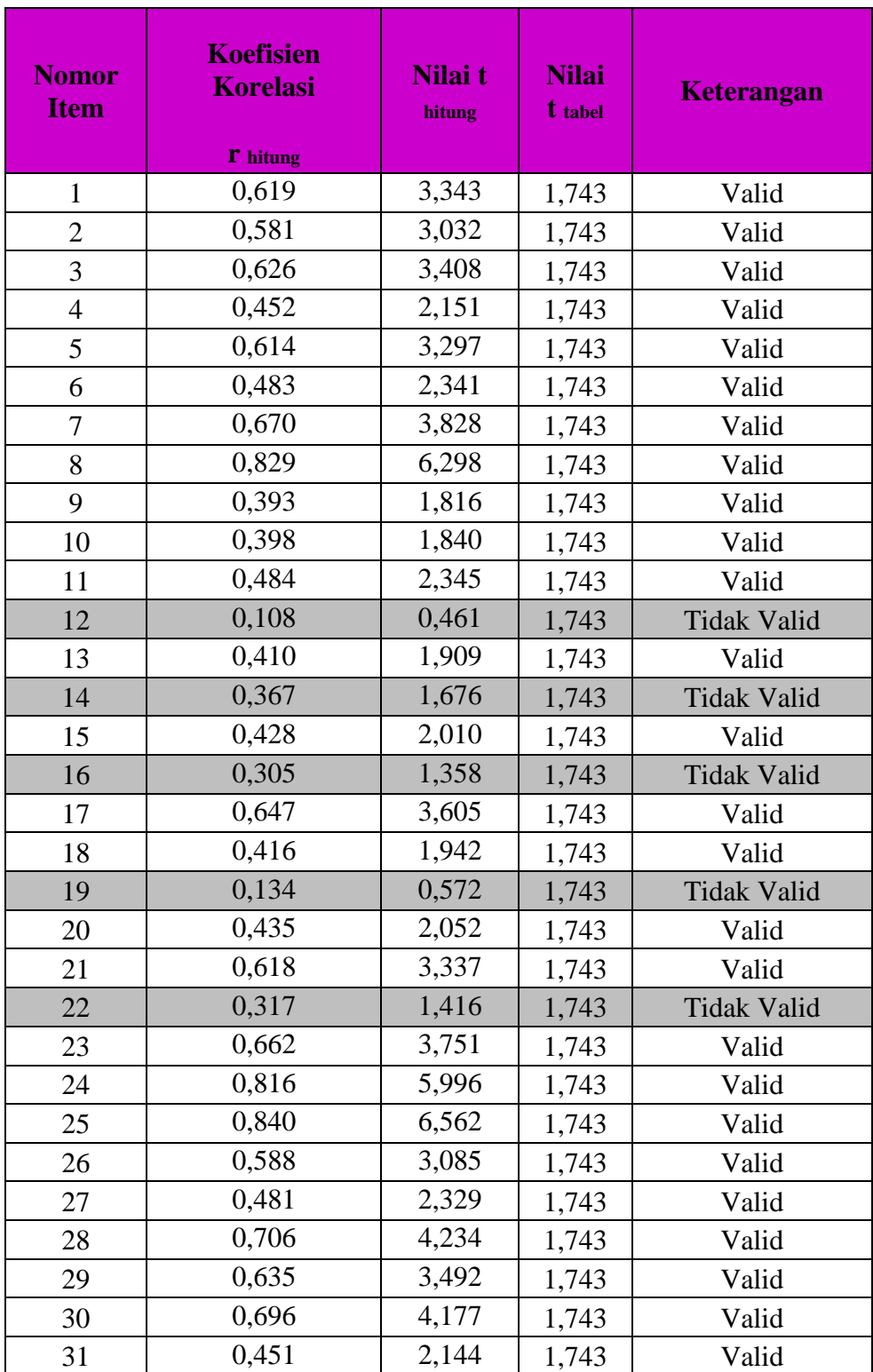

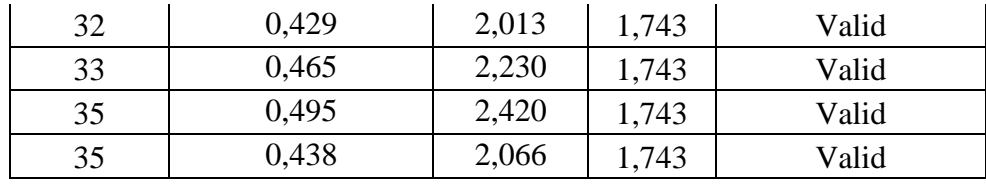

## **2. Uji Reliabilitas**

Menurut Arikunto (2013, hlm. 221) bahwa "reliabilitas menunjuk pada satu pengertian bahwa sesuatu instrumen cukup dapat dipercaya utnuk digunakan sebagai alat pengumpul data karena instrumen tersebut sudah baik. Reliabilitas menunjuk pada tingkat keterandalan sesuatu. Reliabel artinya, dapat dipercaya, jadi dapat diandalkan".

Uji reliabilitas yang digunakan pada penelitian ini yaitu reliabilitas dengan metode *Alpha*. "Rumus *Alpha* digunakan untuk mencari reliabilitas instrumen yang skornya bukan 1 dan 0, misalnya angket atau soal bentuk uraian" (Arikunto, 2013, hlm.239).

Adapun rumus yang digunakan adalah *Alpha* sebagai berikut:

$$
r_{11} = \left(\frac{k}{k-1}\right) \left(1 - \frac{\sum S_i}{S_t}\right)
$$

Dimana :

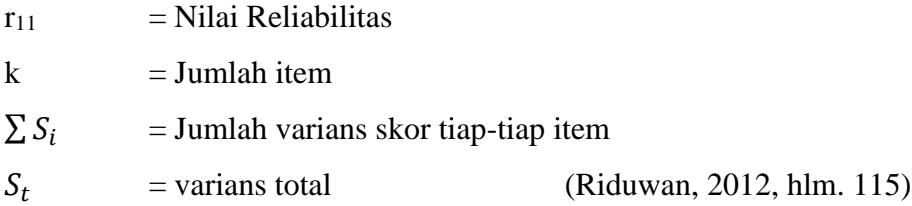

Menurut Riduwan, (2012, hlm. 115) berikut ini adalah langkah-langkah mencari nilai reliabilitas dengan metode *Alpha* :

**Langkah 1** : Menghitung varians skor tiap-tiap item dengan rumus:

 $S_i = \frac{\sum X^2 - \frac{(\sum X)^2}{N}}{N}$  $\boldsymbol{N}$ N

Dimana: 
$$
S_i
$$
 = Varians skor tiap-tiap item  
\n $\sum X^2$  = Jumlah kuadrat item X  
\n $(\sum X)^2$  = Jumlah item X dikuadratkan  
\nN = Jumlah responden

**Langkah 2** : Kemudian menjumlahkan varians semua item dengan rumus:

 $\sum S_i = S_1 + S_2 + S_3 ... S_n$  Dimana:  $\sum S_i =$  Jumlah Varian semua item

**Langkah 3** : Menghitung varian total dengan rumus:

$$
S_t = \frac{\sum x t^2 - \frac{(\sum x t)^2}{N}}{N}
$$
 Dimana:  $S_t$  = Varians total  

$$
\sum X_t^2 = \text{Jumlah kuadrat X total}
$$

$$
(\sum X_t)^2 = \text{Jumlah X total dikuadratkan}
$$

$$
N = \text{Jumlah responden}
$$

**Langkah 4** : Memasukkan nilai *Alpha* dengan rumus:

$$
r_{11} = \left(\frac{k}{k-1}\right) \left(1 - \frac{\sum S_i}{S_t}\right)
$$

Hasil perhitungan koefisien seluruh item yang dinyatakan dengan r<sub>11</sub> dibandingkan dengan derajat reliabilitas evaluasi dengan taraf kepercayaan 95% dengan kriteria rhitung > rtabel dengan kriteria reliabelnya dapat dilihat dari tabel di bawah ini:

**Tabel 3.8.** *Kriteria keterandalan (reliabilitas) instrumen*

| <b>Kriteria</b> | kategori                           |
|-----------------|------------------------------------|
| $0.91 - 1.00$   | Derajat keterandalan sangat tinggi |
| $0.71 - 0.90$   | Derajat keterandalan tinggi        |
| $0.41 - 0.70$   | Derajat keterandalan sedang        |
| $0.21 - 0.40$   | Derajat keterandalan rendah        |
| < 0.20          | Derajat keterandalan sangat rendah |

# **Perhitungan Reliabilitas Instrumen**

Perhitungan reliabilitas instrumen pada nomor item 2 variabel X (*Selfefficacy)*, sebagai berikut:

Diketahui :

Г

 $= 20$  responden

Jumlah item  $= 31$  item

$$
\Sigma X = 79
$$
  
\n
$$
\Sigma X^2 = 321
$$
  
\n
$$
(\Sigma X)^2 = 6241
$$

**Langkah 1 :** Menghitung varians skor tiap-tiap item (diambil nomor item 2)

$$
S_i = \frac{\sum X^2 - \frac{(\sum X)^2}{N}}{N}
$$

$$
S_i = \frac{321 - \frac{6241}{20}}{20}
$$

$$
S_i = 0,447
$$

**Langkah 2 :** Menjumlahkan varians semua item

 $\sum S_i = S_1 + S_2 + S_3 + S_4 + S_5 + S_6 + S_7 + S_8 + S_9 + S_{10} + S_{11} + S_{12} + S_{13} + S_{14} + S_{15} +$  $S_{16}+ S_{17}+ S_{18}+ S_{19}+ S_{20}+ S_{21}+ S_{22}+ S_{23}+ S_{24}+ S_{25}+ S_{26}+ S_{27}+ S_{28}+ S_{29}+ S_{30}+$  $S_{31}$ 

 $\Sigma S_i = 15,388$ 

**Langkah 3 :** Menghitung varian total

$$
S_t = \frac{\sum X t^2 - \frac{(\sum X t)^2}{N}}{N}
$$

$$
S_t = \frac{274773 - \frac{5414929}{20}}{20}
$$

$$
S_t = 201,3275
$$

**Langkah 4 :** Menghitung nilai *Alpha*

$$
r_{11} = \left(\frac{k}{k-1}\right) \left(1 - \frac{\sum S_i}{S_t}\right)
$$

$$
r_{11} = \left(\frac{31}{31-1}\right) \left(1 - \frac{15,388}{201,3275}\right)
$$

 $r_{11} = 0.954$ 

Hasil perhitungan uji reliabilitas pada variabel X nilai r<sub>11</sub> diperoleh sebesar 0,954 dan r<sub>tabel</sub> dapat diperoleh dari derajat kebebasan (dk) = n-2 = 20-2 = 18, signifikansi ( $\alpha$ ) = 5% maka diperoleh r<sub>tabel</sub> = 0,468. Karena r<sub>11</sub> = 0,954 lebih besar dari rtabel = 0,468 maka semua data yang dianalisis dengan metode *Alpha* adalah reliabel dengan kategori **Sangat Tinggi**.

Sedangkan hasil perhitungan uji reliabilitas pada variabel Y nilai r<sub>11</sub> diperoleh sebesar 0,921 dan r<sub>tabel</sub> dapat diperoleh dari derajat kebebasan (dk) = n-2 = 20-2 = 18, signifikansi ( $\alpha$ ) = 5% maka diperoleh r<sub>tabel</sub> = 0,468. Karena r<sub>11</sub>  $= 0.921$  lebih besar dari r<sub>tabel</sub>  $= 0.468$  maka semua data yang dianalisis dengan metode *Alpha* adalah reliabel dengan kategori **Sangat Tinggi**. Tabel hasil perhitungan reliabilitas variabel X dapat dilihat pada lampiran 2.5 dan tabel hasil perhitungan reliabilitas variabel Y dapat dilihat pada lampiran 2.6.

## **G. Analisis Data**

Analisis data dilakukan untuk menjawab rumusan masalah dan pengujian hipotesis yang diajukan. Berikut ini beberapa tahapan yang harus ditempuh dalam pengolahan data.

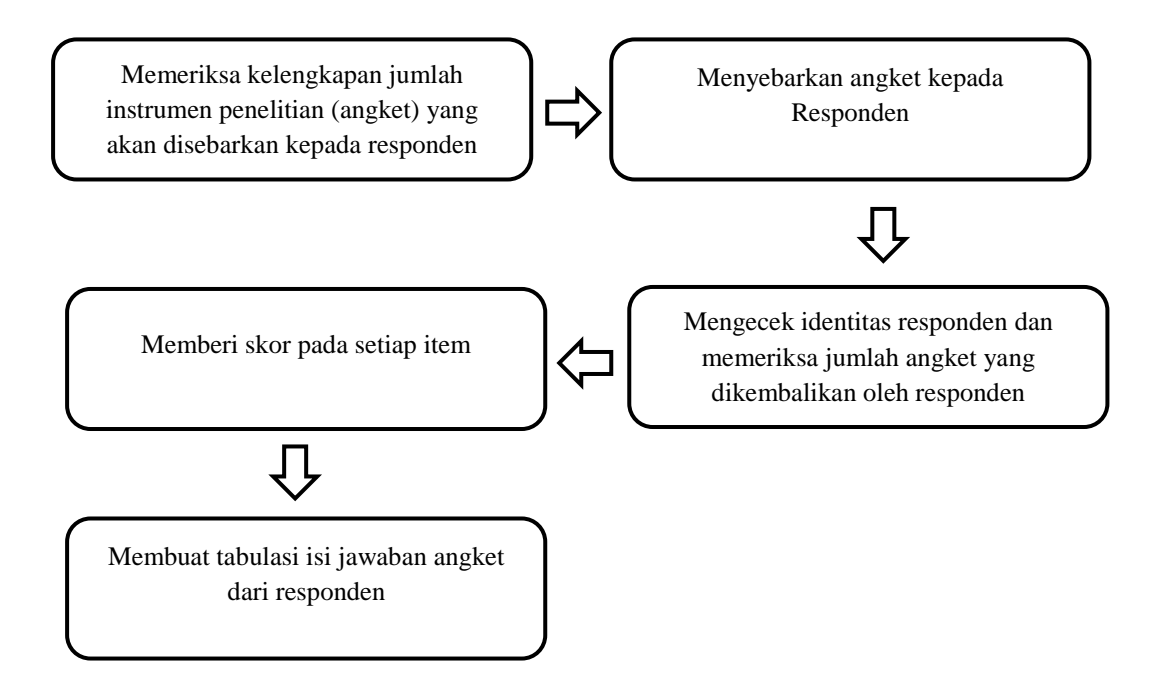

Teknik analisis data pada penelitian kuantitatif menggunakan statistik. Pada penelitian ini menggunakan statistik deskriptif. Adapaun pengolahan data yang digunakan pada penelitian ini adalah sebagai berikut:

# **1. Uji Kecenderungan**

Perhitungan uji kecenderungan dilakukan untuk mengetahui kecenderungan suatu data berdasarkan kriteria melalui skala penilaian yang telah ditetapkan sebelumnya. Adapun langkah-langkah perhitungan adalah sebagai berikut:

- Mencari nilai tertinggi (Maks) dan nilai terendah (Min)
- Mencari mean ideal (M) dengan rumus :  $\frac{1}{2}x$  (Maks + Min)
- Mencari standar deviasi (SD) dengan rumus :  $\frac{1}{6}x$  (Maks Min)
- Menentukan kriteria kecenderungan dengan kriteria dari tabel di bawah ini:

| <b>Kriteria Kecenderungan</b>       | <b>Kategori</b> |
|-------------------------------------|-----------------|
| $X \geq M + 1.5$ SD                 | Sangat Tinggi   |
| $M+0.5$ SD $\leq$ X $\leq$ M+1.5 SD | Tinggi          |
| $M-0.5$ SD $\leq$ X $\leq$ M+1.5 SD | Sedang          |
| $M-0.5$ SD $\leq$ X $\leq$ M+1.5 SD | Rendah          |
| $X \leq M + 1.5$ SD                 | Sangat Rendah   |

**Tabel 3.9.** *Kriteria Kecenderungan*

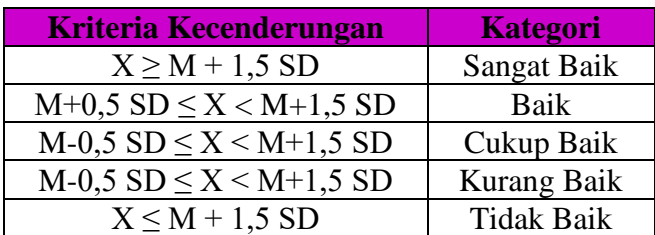

# **2. Deskripsi Variabel Penelitian**

Deskripsi variabel digunakan untuk mencari tingkat rata-rata dari setiap indikator pada variabel X dan variabel Y. Adapun kriteria pedoman persentase indikaor adalah sebagai berikut:

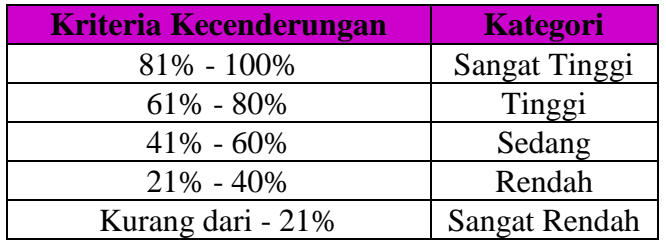

# **3. Uji Normalitas**

Uji normalitas data digunakan untuk mengetahui apakah data setiap variabel penelitian yang akan dianalisis berbentuk distribusi normal atau tidak. Jika data berdistribusi normal maka analisis dapat dilanjutkan dengan menggunakan Statistik Parametris.

Berikut ini adalah langkah-langkah yang digunakan untuk menguji normalitas distribusi frekuensi dengan metode Chi-Kuadrat menurut Riduwan (2012, hlm, 121-214) adalah sebagai berikut:

**Langkah 1 :** Mencari skor terbesar dan terkecil.

**Langkah 2 :** Mencari nilai rentangan (R)

R = Skor terbesar- Skor terkecil.

**Langkah 3** : Menentukan banyaknya kelas (BK).

 $Bk = 1+3,3 \log n$  (Rumus Sturgess).

**Langkah 4 :** Mencari nilai panjang kelas (i)

$$
i = \frac{R}{Bk}
$$

**Langkah 5** : Membuat tabulasi dengan tabel penolong

**Langkah 6** : Mencari rata-rata (*mean*)

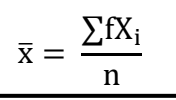

**Langkah 7 :** Mencari simpangan baku (*standard deviasi*)

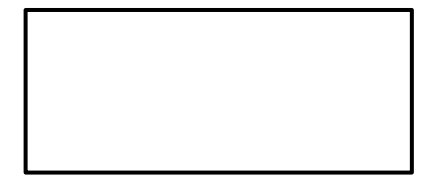

$$
s = \sqrt{\frac{n \cdot \sum f X_i^2 - (\sum f X_i)^2}{n \cdot (n-1)}}
$$

**Langkah 8 :** Membuat daftar frekuensi yang diharapkan dengan cara:

- 1) Menentukan batas kelas, yaitu angka skor kiri kelas interval pertama dikuragi 0,5 dan kemudian angka skor-skor kanan kelas interval ditambah 0,5.
- 2) Mencari nilai Z-score untuk batas kelas interval dengan rumus.

$$
Z = \frac{\text{Batas Kelas} - \bar{x}}{s}
$$

- 3) Mencari luas 0-Z dari tabel kurva normal 0-Z dengan menggunakan angka-angka untuk batas kelas.
- 4) Mencari luas tiap kelas interval dengan cara mengurangkan angka-angka 0-Z yaitu angka baris pertama dikurangi baris kedua hingga seterusnya.
- 5) Mencari frekuensi yang diharapkan (fe) dengan cara mengalikan luas tiap interval dengan jumlah responden (n).

Langkah 9 : Mencari Chi-Kuadrat (χ<sup>2</sup>hitung)

$$
\chi^2 = \sum_{i=1}^k \frac{(fo - fe)^2}{fe}
$$

**Langkah 10 :** Membandingkan  $\chi^2$ <sub>hitung</sub> dengan  $\chi^2$ <sub>tabel.</sub> Jika  $\chi^2$ <sub>hitung</sub> >  $\chi^2$ <sub>tabel</sub>, artinya distribusi data tidak normal Jika  $\chi^2$ <sub>hitung</sub>  $\leq \chi^2$ <sub>tabel</sub>, artinya data berdistribusi normal.

# **a. Uji Normalitas Variabel X**

Berdasarkan hasil perhitungan uji normalitas dengan menggunakan rumus Chi-kuadrat pada variabel X mengenai *Self-efficacy* diperoleh harga Chi-Kuadrat ( $\chi^2$ ) = 1,194

Setelah didapat nilai  $\chi^2$  kemudian dikonsultasikan pada tabel  $\chi^2$  dengan dk = k-1 = 7-1 = 6. Dari tabel  $\chi^2$  diperoleh nilai  $\chi^2_{(0,95)(6)} = 12,592$ . Adapun kriteria pengujiannya adalah sebagai berikut:

Jika  $\chi^2$  hitung >  $\chi^2$  tabel, artinya distribusi data tidak normal. Jika  $\chi^2$  hitung  $\leq \chi^2$  tabel, artinya distribusi data normal.

Dari perhitungan uji normalitas variabel X maka diperoleh nilai Chi-Kuadrat  $\chi^2 = 1,194 < \chi^2$  tabel = 12,592. Maka dapat disimpulkan bahwa distribusi data variabel X mengenai *Self-efficacy* tersebut berdistribusi normal pada tingkat kepercayaan 95% dengan derajat kebebasan (dk) = 6. Perhitungan selengkapnya dapat dilihat pada tabel uji normalitas variabel X pada lampiran 3.5.

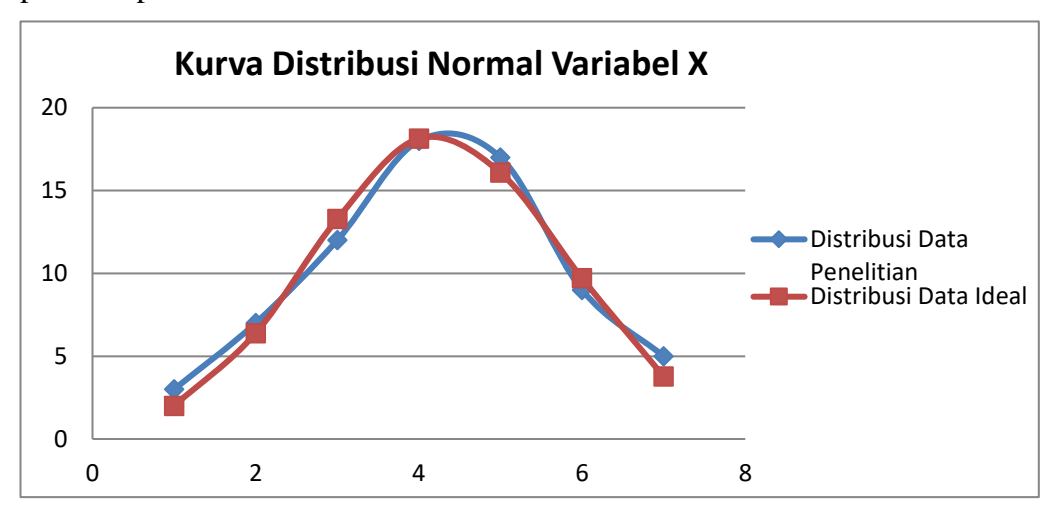

**Gambar 3.3.** *Kurva Distribusi Normal Variabel X*

# **b. Uji Normalitas Variabel Y**

Berdasarkan hasil perhitungan uji normalitas dengan menggunakan rumus Chi-kuadrat pada variabel Y mengenai Perencanaan karir peserta didik diperoleh harga Chi-Kuadrat  $\chi^2 = 0,667$ 

Setelah didapat nilai  $\chi^2$  kemudian dikonsultasikan pada tabel  $\chi^2$  dengan dk = k-1 = 7-1 = 6. Dari tabel distribusi  $\chi^2$  diperoleh nilai  $\chi^2$  = 12,592. Adapun kriteria pengujiannya adalah sebagai berikut: Jika  $\chi^2$  hitung >  $\chi^2$  tabel, artinya distribusi data tidak normal. Jika  $\chi^2$  hitung  $\leq \chi^2$  tabel, artinya distribusi data normal.

Dari perhitungan uji normalitas variabel Y maka diperoleh nilai Chi-Kuadrat =  $0.667 < \chi^2$  tabel = 12,592. Maka dapat disimpulkan bahwa distribusi data variabel Y mengenai perencanaan karir peserta didik tersebut berdistribusi normal pada tingkat kepercayaan 95%. Perhitungan selengkapnya dapat dilihat pada tabel uji normalitas variabel Y pada lampiran 3.6.

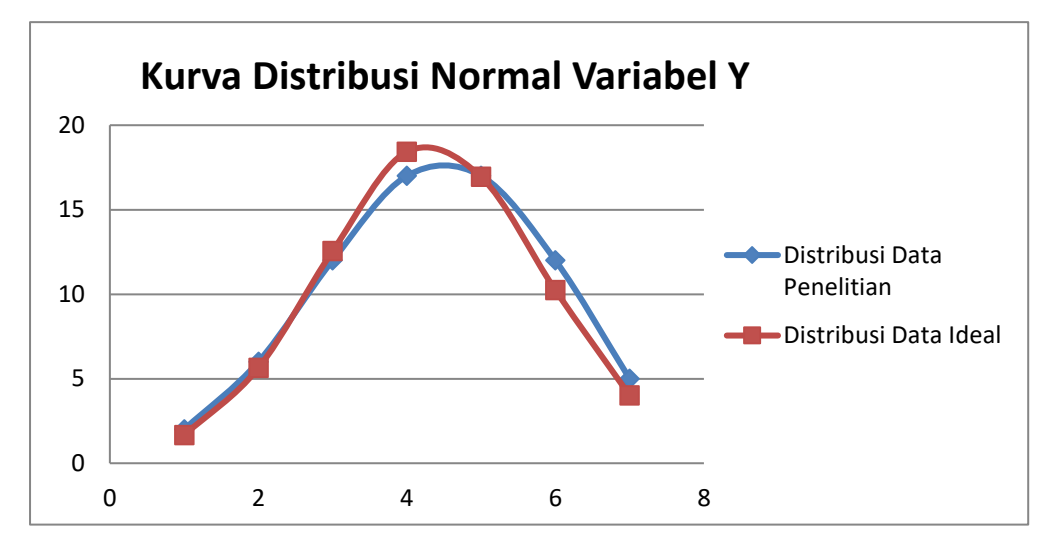

**Gambar 3.4.** *Kurva Distribusi Normal Variabel Y*

# **4. Uji Korelasi** *Pearson Product Moment* **(PPM)**

Pada penelitian ini, analisis korelasi terhadap variabel *self-efficacy* dan variabel perencanaan karir menggunakan analisis korelasi *Pearson Product Moment* (PPM). Sebagaimana yang dikemukakan oleh Riduwan (2012, hlm. 138) bahwa "analisis korelasi *Pearson Product Moment* suatu analisis yang digunakan untuk mengetahui derajat hubungan dan kontribusi variabel bebas dengan variabel terikat". Adapun rumus yang digunakan Korelasi *Pearson Product Moment* adalah:

$$
r_{xy} = \frac{n(\sum XY) - (\sum X) \cdot (\sum Y)}{\sqrt{\{n \cdot \sum X^2 - (\sum X)^2\} \cdot \{n \cdot \sum Y^2 - (\sum Y)^2\}}}
$$

(Riduwan, 2012, hlm. 138)

Keterangan:

- rxy = Koefisien korelasi *Pearson Product Moment*
- $\sum X$  = Jumlah skor variabel x
- $\Sigma Y$  = Jumlah skor variabel y
- $n = J$ umlah responden
- $\sum X^2$  = Jumlah skor variabel x yang dikuadratkan
- $\sum Y^2$  = Jumlah skor variabel y yang dikuadratkan

| <b>Interval Koefisien</b> | Tingkat Hubungan |
|---------------------------|------------------|
| $0,80 - 1,000$            | Sangat kuat      |
| $0,60 - 0,799$            | Kuat             |
| $0,40 - 0,599$            | Cukup kuat       |
| $0,20 - 0,399$            | Rendah           |
| $0,00 - 0,199$            | Sangat rendah    |

**Tabel 3.10. Interpretasi Koefisien Korelasi Nilai r**

Selanjutnya untuk menyatakan besar kecilnya kontribusi *self-efficacy* (variabel x) terhadap perencanaan karir peserta didik (variabel y) dapat ditentukan dengan rumus koefisien determinan sebagai berikut:

$$
KP = r^2 \times 100\%
$$

Dimana:

 $KP = Nilai koefisien Determinan$ 

 $r =$  Nilai koefisien korelasi

Pengujian selanjutnya yaitu uji signifikansi yang berfungsi untuk mencari makna hubungan dari varibel X terhadap variabel Y. Maka hasil korelasi *Pearson Product Moment* diuji dengan uji signifikansi dengan rumus:

$$
t_{hitung} = \frac{r\sqrt{n-2}}{\sqrt{1-r^2}}
$$

Dimana:

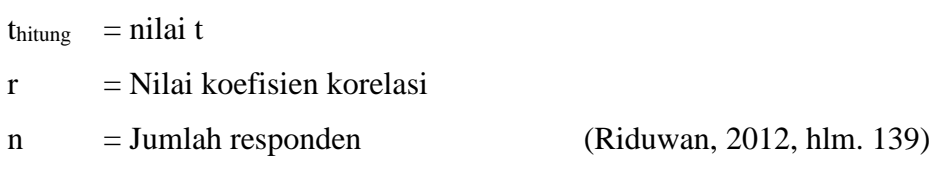